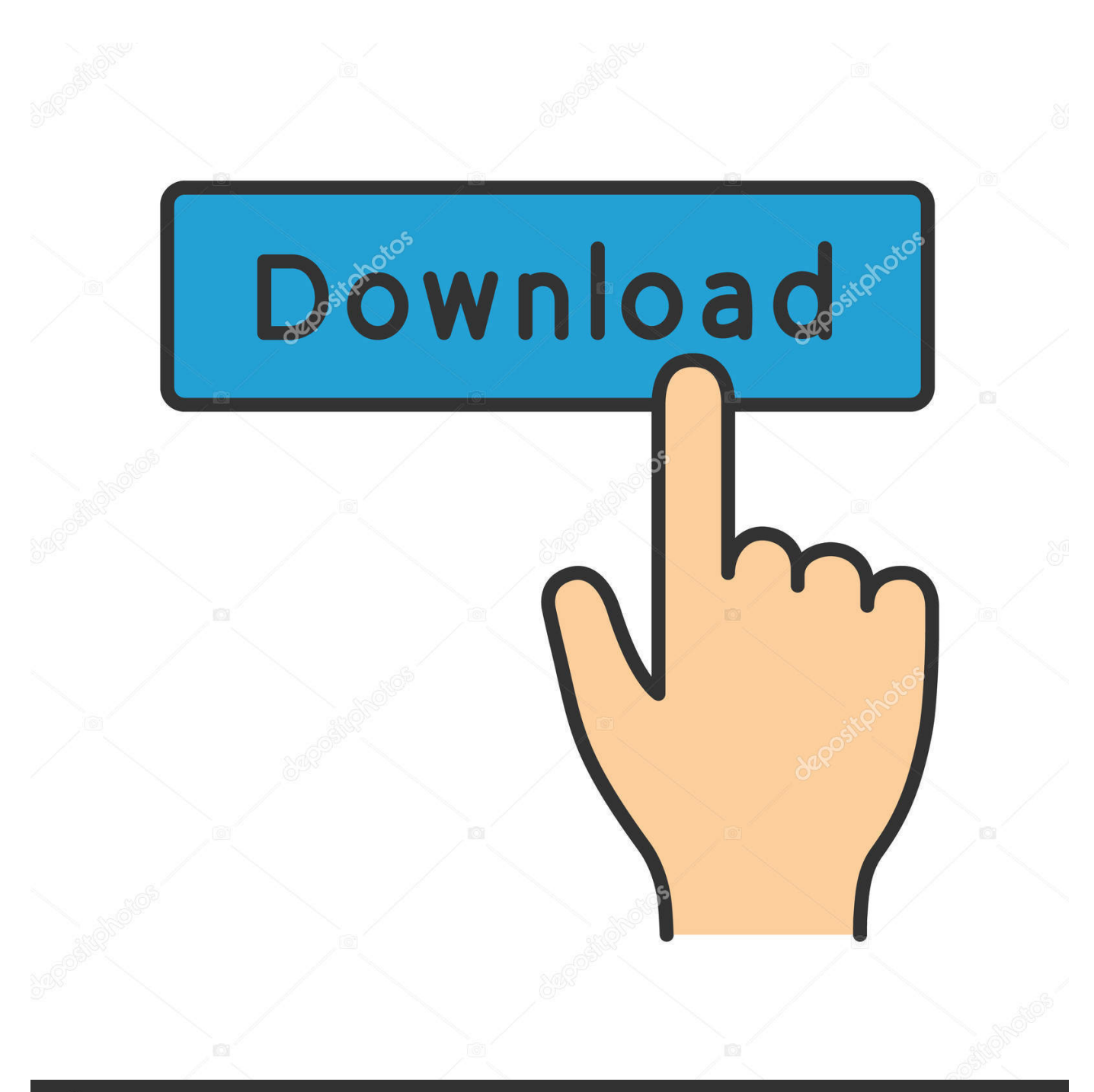

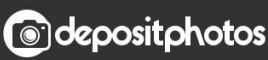

Image ID: 211427236 www.depositphotos.com

[Winunisoft 4.2 Descargar](https://blltly.com/1rva7c)

[ERROR\\_GETTING\\_IMAGES-1](https://blltly.com/1rva7c)

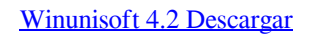

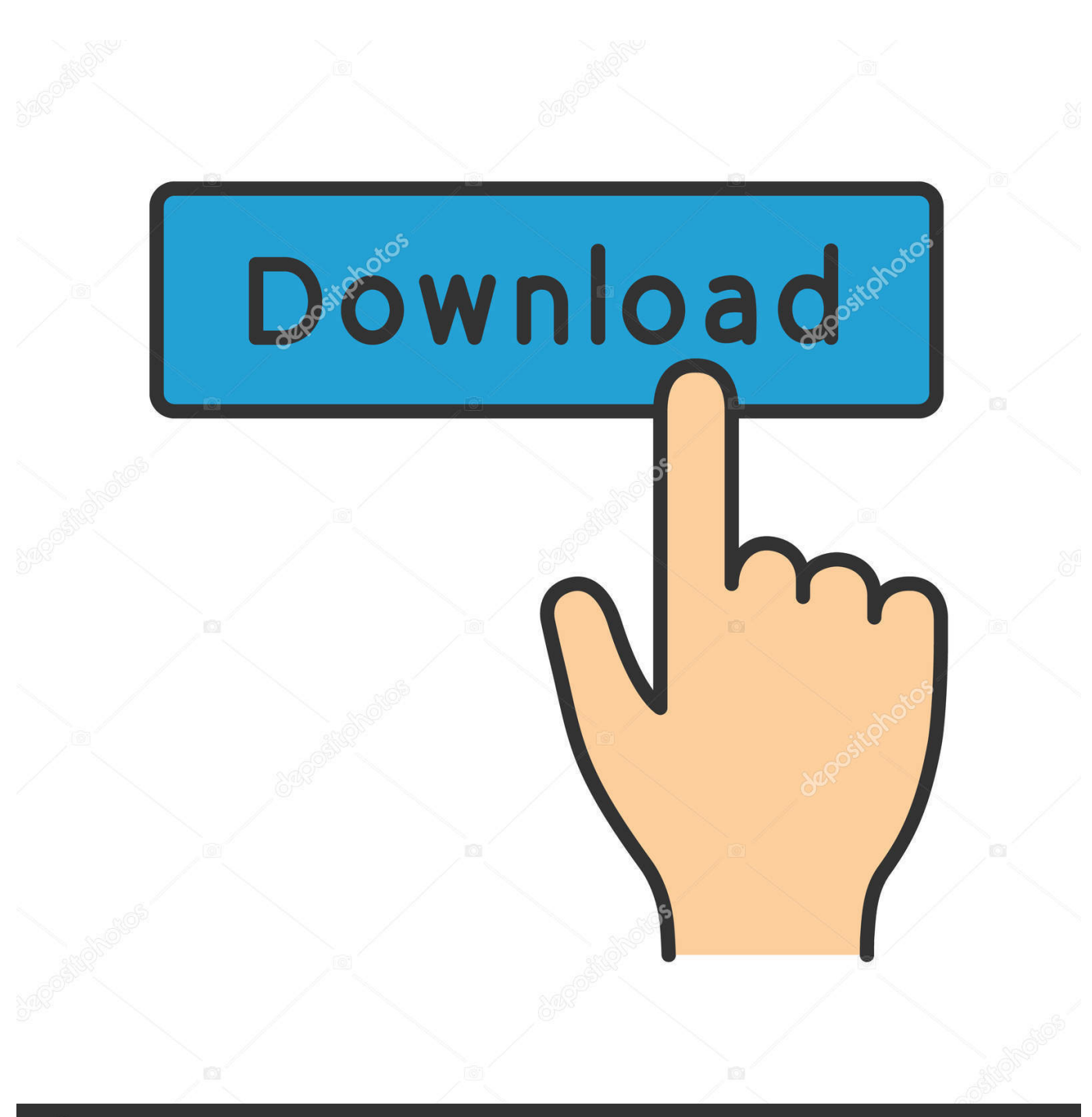

**@depositphotos** 

Image ID: 211427236 www.depositphotos.com Puedes descargar aquí el archivo simulación en WinUnisoft 4.2 y las figuras en Solid Edge v18: Media:12280.TrabajoCNC.rar. Croquis.. Winunisoft MultiCNC 4.2: https://mega.nz/#!oy5DzBBR!Uyg6jhikA9-5U4dfFGXc2-SXrBof4PcxZzks.... Winunisoft 4.2 Descargar -- -> http://urllio.com/y4jbu c1bf6049bf Born addicted: As opioid-affected births rise, early treatment is key. DETROIT .... Tarea 1: Toma de contacto con WinUnisoft 4.2 ... N080 G1 Z-5 bajar la herramienta hasta la profundidad deseada. N090 X20 fresado lineal de .... Watch, streaming, or download DESCARGAR GRATIS Winunisoft MultiCNC + ... Winunisoft MultiCNC 4.2 .... Hola a todos, como se puede ver, es mi primer post en mi sitio web por hoy, voy a compartir con ustedes el programa WinUnisoft 4.2 + también .... WinUnisoft es un programa que permite el aprendizaje y la ejercitación de la programación de ... Link de descarga 01 ... archivo que dice Winunisoft multiCNC 4.2 Setup.exe) y despues de configurar el idioma hay que seguir .... Winunisoft 4.2 Descargar -> DOWNLOAD c1731006c4 hola !!!! lo he instalado, pero no permite cambiar valores en el gestor. por lo tanto solo .... En este video se muestra el procedimiento para realizar la instalación del programa Win Unisoft, bajo el .... Dentro del programa WinUnisoft, en el menú Proyecto del simulador, existen ..... hacer clic en las flechas izquierda o derecha, para bajar o subir la velocidad de ...... 4.2.- ACCESO AL EDITOR. Para acceder al editor de código ISO existen dos .... El link de descarga se los dejo acá amigos funcionando: http://swarife.com/7vU9 Espero que les sirva, si .... Winunisoft 4.2 Full Espaol Descargar